, tushu007.com

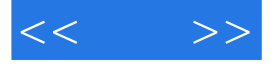

 $<<$  >>

- 13 ISBN 9787115172976
- 10 ISBN 7115172978

出版时间:2008-3

页数:480

字数:733000

extended by PDF and the PDF

http://www.tushu007.com

 $,$  tushu007.com

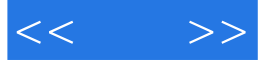

本书是一本系统介绍After Effects使用的完全手册,由影视广告工作的一线制作人员和教学人员编写。 After Effects

 $3$ 

 $1$  DVD

 $\overline{3}$ 

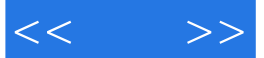

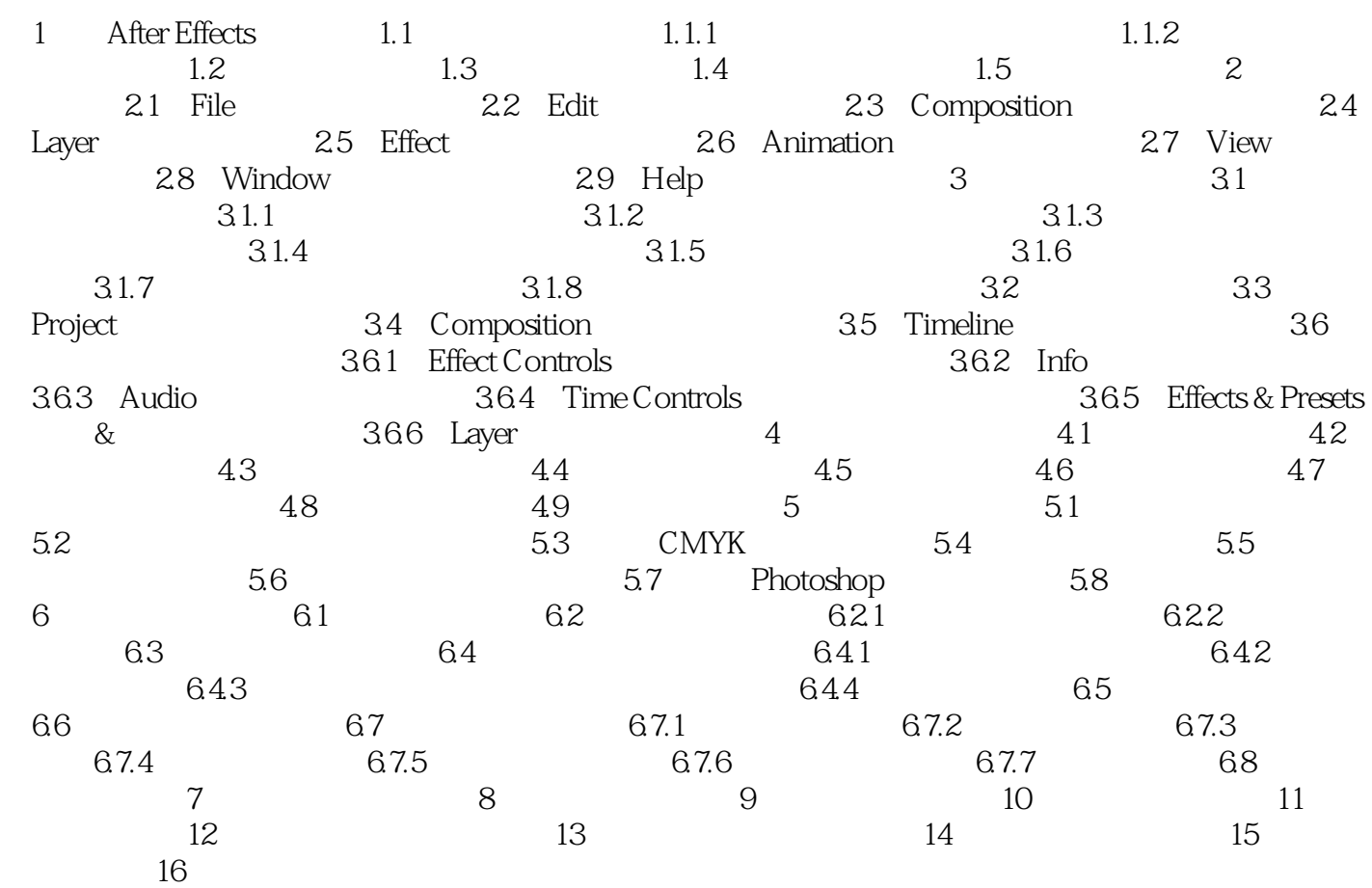

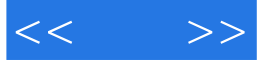

本站所提供下载的PDF图书仅提供预览和简介,请支持正版图书。

更多资源请访问:http://www.tushu007.com